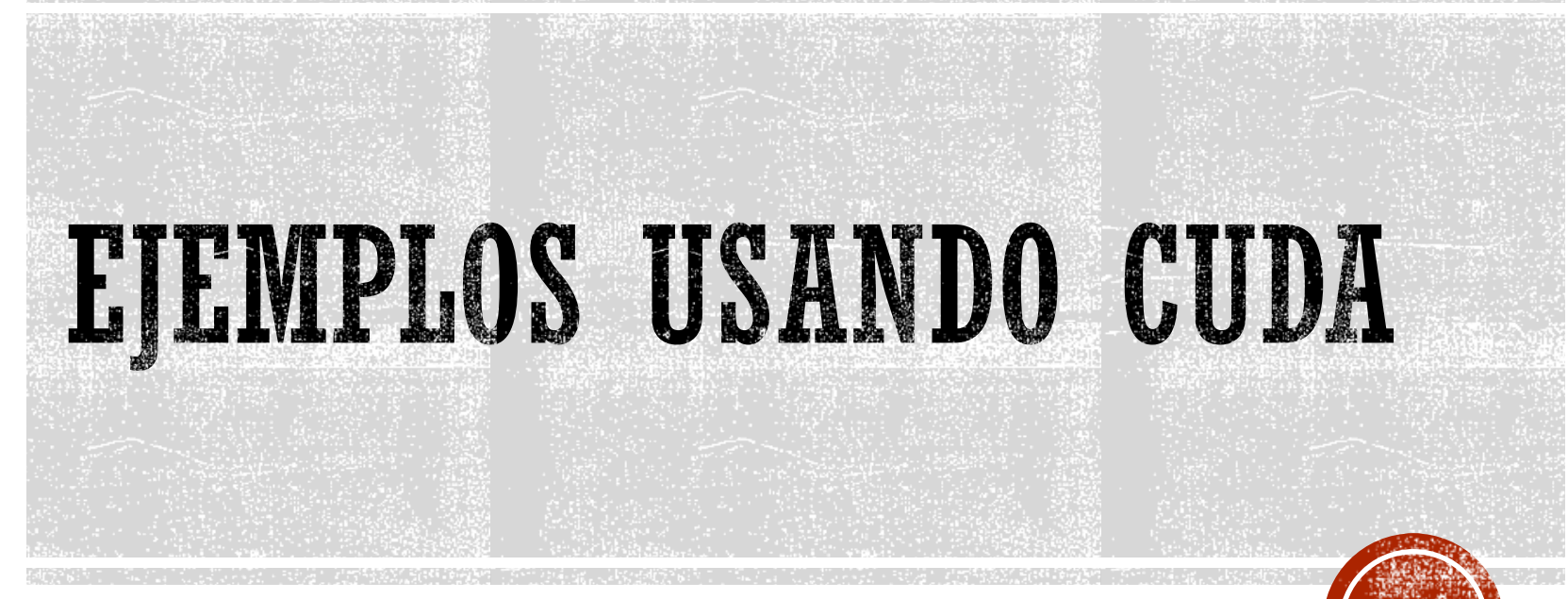

Francisco J. Hernández López

fcoj23@cimat.mx

#### HELLO WORLD

#include <stdio.h>

 $return(0);$ 

```
// printf() is only supported
// for devices of compute capability 2.0 and higher
global void helloCUDA(float e){
   printf("Hello, I am thread %d of block %d with value e=%f\n", threadIdx.x, blockIdx.x, e);
ł
int main(int argc, char **argv){
   helloCUDA<<<3, 4>>>(2.71828f);
    cudaDeviceReset();//is called to reinitialize the device.
    system("pause");
```
Ł

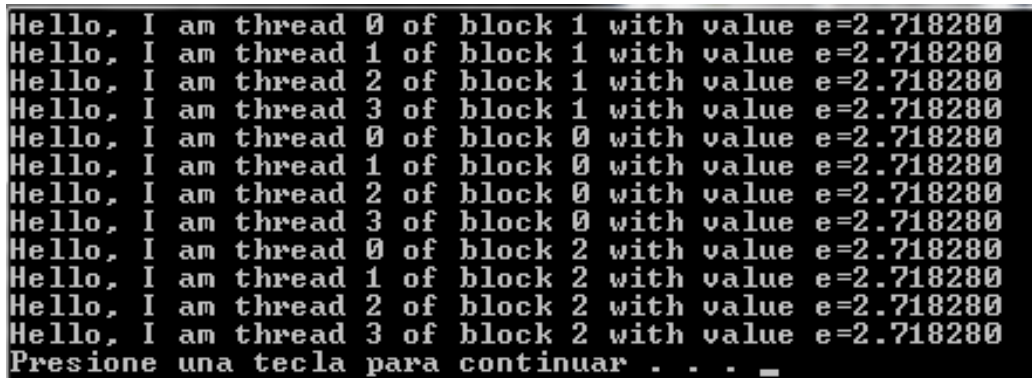

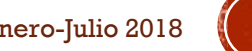

## COMPILANDO HELLO WORLD

•Windows:

•Agregamos al path del sistema: •c:\Program Files (x86)\Microsoft Visual Studio 10.0\VC\bin\x86\_amd64 •nvcc CUDA\_HelloWorld.cu -o CUDA\_HelloWorld.exe

•Linux:

•nvcc -I /usr/local/cuda/include/ -I ~/NVIDIA\_GPU\_Computing\_SDK/C/common/inc/ -L /usr/local/cuda/lib64/ -lcuda -lcudart CUDA\_HelloWorld.cu -o CUDA\_HelloWorld

**Printf():** dentro de un kernel, solo es soportado por GPUs con capacidad  $>= 2.0$ . Entonces no hay que olvidar ponerle **–arch=compute\_20** al compilador nvcc.

## CONOCIENDO LOS ÍNDICES DE LOS HILOS

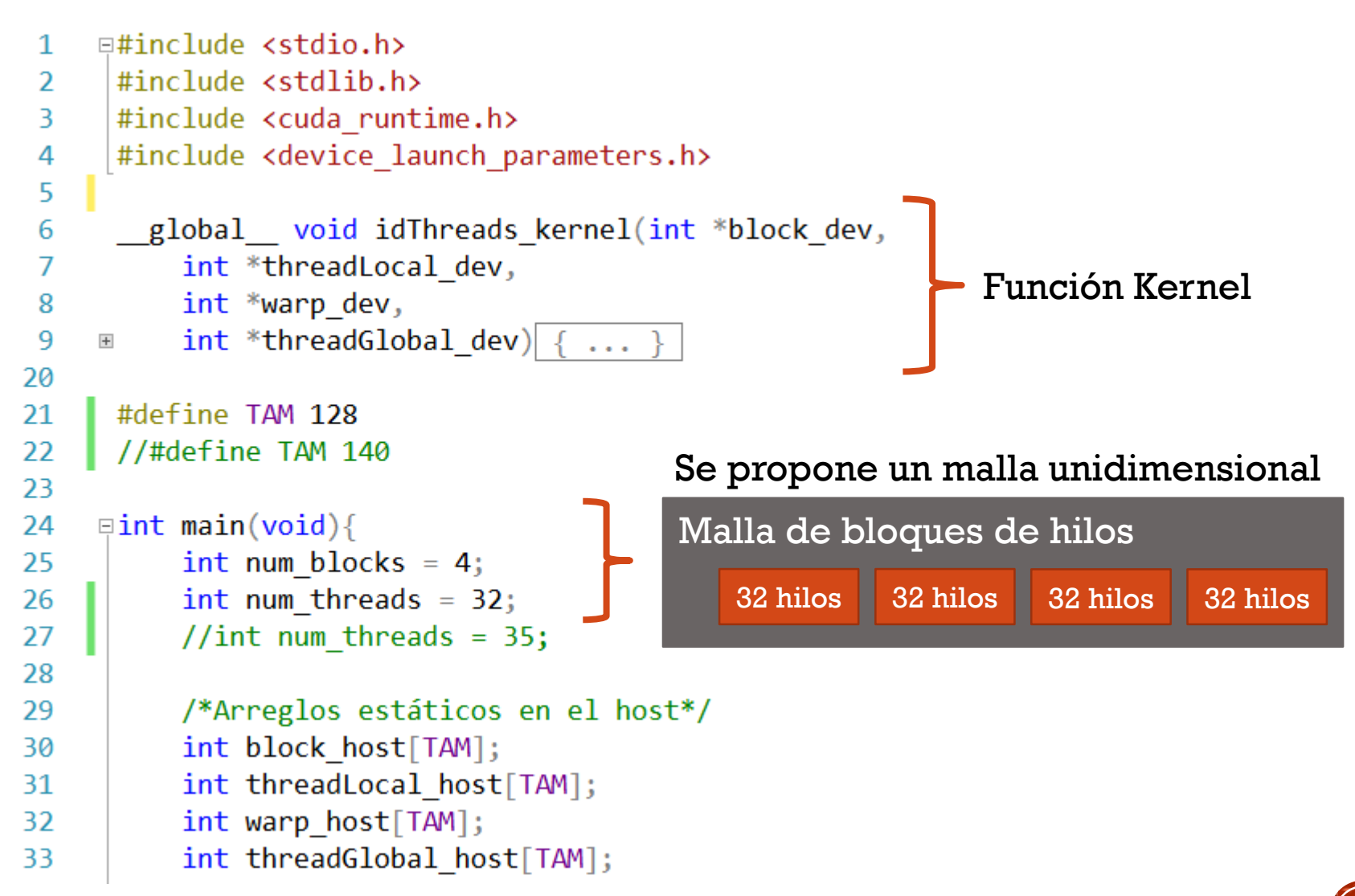

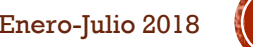

## CONOCIENDO LOS ÍNDICES DE LOS HILOS

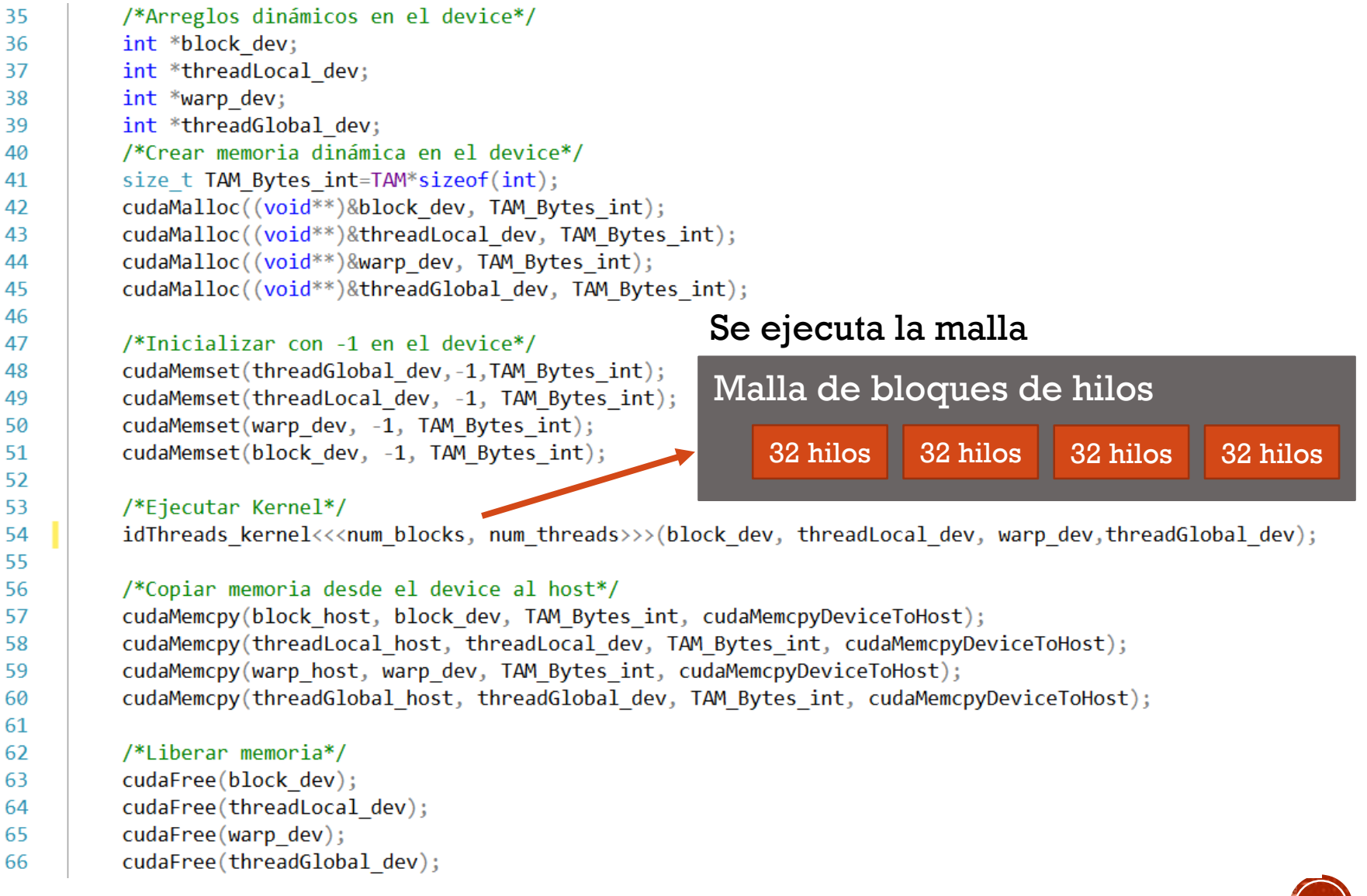

#### SUMA DE VECTORES

 $\blacksquare$  Suma de vectores (c = a + b)

- Creamos los vectores "a\_h", "b\_h" y "c\_h" en el host.
- Inicializamos con cualquier valor los vectores "a\_h" y "b\_h"
- Creamos los vectores "a\_d", "b\_d" y "c\_d" en el device
- Copiamos el contenido de los vectores a y b del host al device
- Sumamos a y b; el resultado lo guardamos en c; en el device
- Copiamos el resultado del device al host
- Desplegamos la suma de los vectores a y b

## SUMA DE VECTORES (C1)

```
// Código principal que se ejecuta en el Host
int main(void) {
    float *a h,*b h,*c h; //Punteros a arreglos en el Host
    float *a d, *b d, *c d; //Punteros a arreglos en el Device
    const int N = 24: //Número de elementos en los arreglos (probar 1000000)
    size t size=N * sizeof(float);
    a h = (float *)malloc(size); // Pedimos memoria en el Host
    b h = (float * )<b>mall</b> = (size);c h = (float *) malloc(size);//También se puede con cudaMallocHost
    //Inicializamos los arreglos a, b en el Host
    for (int i=0; i<N; i++)a h[i] = (float)i;b h[i] = (float) (i+1);\mathcal{E}print(f' \hat{m} \rangle a: \langle n'' \rangle;for (int i=0; i<N; i++) printf("\\f ", a h[i]);
    print(f''\n)n arreglo b:\n'');
    for (int i=0; i<N; i++) print("If " b h[i]);cudaMalloc((void **) & ad, size); // Pedimos memoria en el Device
   cudaMalloc((void **) &b d, size);
   cudaMalloc((void **) &c_d,size);
    //Pasamos los arreglos a y b del Host al Device
    cudaMemcpy(a d, a h, size, cudaMemcpyHostToDevice);
```
### SUMA DE VECTORES (C2)

```
//Realizamos el cálculo en el Device
int block size =8;
int n blocks = N/block_size + (N * block_size == 0 ? 0:1);
```
Suma vectores <<< n blocks, block size >>> (c d,a d,b d,N);

```
//Pasamos el resultado del Device al Host
cudaMemcpy(c_h, c_d, size, cudaMemcpyDeviceToHost) ;
```

```
//Resultado
```

```
print(f''\n)n Arreglo c:\n';
for (int i=0; i<N; i++) printf("%f ", c_h[i]);
```
getche();

```
// Liberamos la memoria del Host
free(a h);free(b h);free(c h) ;
// Liberamos la memoria del Device
cudaFree(a d);
cudaFree(b d);
cudaFree(c d);return(0);
```

```
\cdot }
```

```
// Función Kernel que se ejecuta en el Device.
 global void Suma vectores (float *c, float *a, float *b, int N)
 int idx = blockIdx.x * blockDim.x + threadIdx.x;if (idx < N) {
      c[idx] = a[idx] + b[idx];
 -)
```
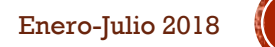

## SUMA DE VECTORES (C3)

 $idx = blockIdx.x * blockDim.x + threadIdx.x$ 

N=24 y blockDim.x= 8

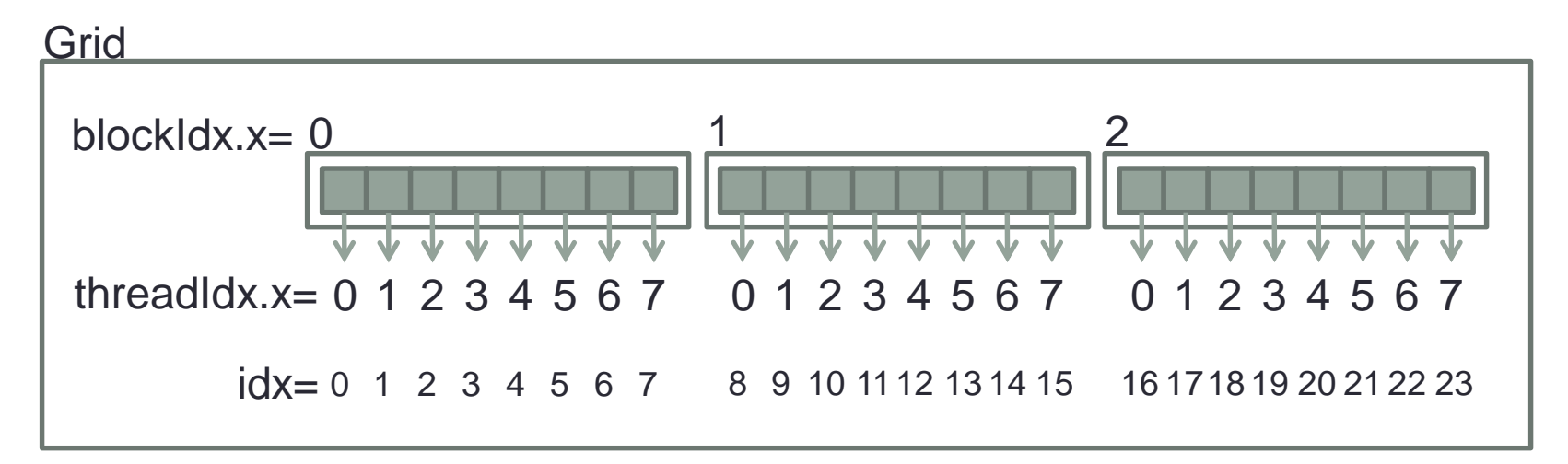

## MULTIPLICACIÓN DE MATRICES

```
// Código principal que se ejecuta en el Host
int main (void) {
   float *A h, *B h, *C h; //Punteros a matrices en el Host
   float *A d, *B d, *C d; //Punteros a matrices en el Device
    int nfil = 12; //Número de filas
   int ncol = 12; //Número de columnas
   int N=nfil*ncol: //Número de elementos de la matriz
   //GPU Time
   cudaEvent_t start, stop;
   float time:
   size t size=N * sizeof(float);
   A h = (float *)malloc(size); // Pedimos memoria en el Host
   B h = (float *) malloc(size);
   C h = (float *)malloc(size);//También se puede con cudaMallocHost
   //Inicializamos las matrices a, b en el Host
    for (int i=0; i<nfil; i++){
        for(int j=0; j<ncol; j++){
           A h[i*ncol+j] = 1.0f;B h[i*ncol+j] = 2.0f;Β.
    Y.
   cudaMalloc((void **) &A d, size); // Pedimos memoria en el Device
   cudaMalloc((void **) &B d, size);
   cudaMalloc((void **) &C d, size);
   //Pasamos las matrices a y b del Host al Device
   cudaMemcpy(A d, A h, size, cudaMemcpyHostToDevice);
   cudaMemcpy(B d, B h, size, cudaMemcpyHostToDevice);
```
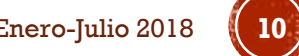

# MULTIPLICACIÓN DE MATRICES (C1)

```
//Realizamos el cálculo en el Device
dim3 block size(BLOCK SIZE, BLOCK SIZE);
dim3 n blocks(div up(ncol, block size.x), div up(nfil, block size.y)) ;
Multiplica Matrices GM<<< n blocks, block size >>> (C d, A d, B d, nfil, ncol);
//Pasamos el resultado del Device al Host
cudaMemcpy(C h, C d, size, cudaMemcpyDeviceToHost);
//Resultado
printf("\\n\\matriz c:\\n");
for (int i=0; i<10; i++){
    for(int j=0; j<10; j++) {
        printf("2.2f", C h[i*ncol+j]);Y
    print(f("n");
                                          //Multiplicacion de Matrices en Memoria Global (GM)
Y
                                           global void Multiplica Matrices GM (float *C, float *A, float *B,
// Liberamos la memoria del Host
                                                                               int nfil. int ncol)
free(A h);€
free(B h);int idx = blockIdx.x * blockDim.x + threadIdx.xfree(C h);int idy = blockIdx.y * blockDim. y + threadIdx. y;
                                             int index=idy*ncol+idx;
// Liberamos la memoria del Device
                                             if (idy<nfil && idx<ncol){
cudaFree(A d);float sum=0.0f:
cudaFree (B d) ;
                                                 for (int k=0; k<ncol;k++) {
cudaFree(C d);
                                                      sum+=A[idy*ncol+k]*B[k*ncol+idx];
return(0);C[index] = sum;
                                             -
```
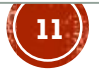

# MULTIPLICACIÓN DE MATRICES (C2)

 $idx = blockidx \times * blockDim \times + threadidx \times$  $idy = blockIdx.y * blockDim.y + threadIdx.y$ 

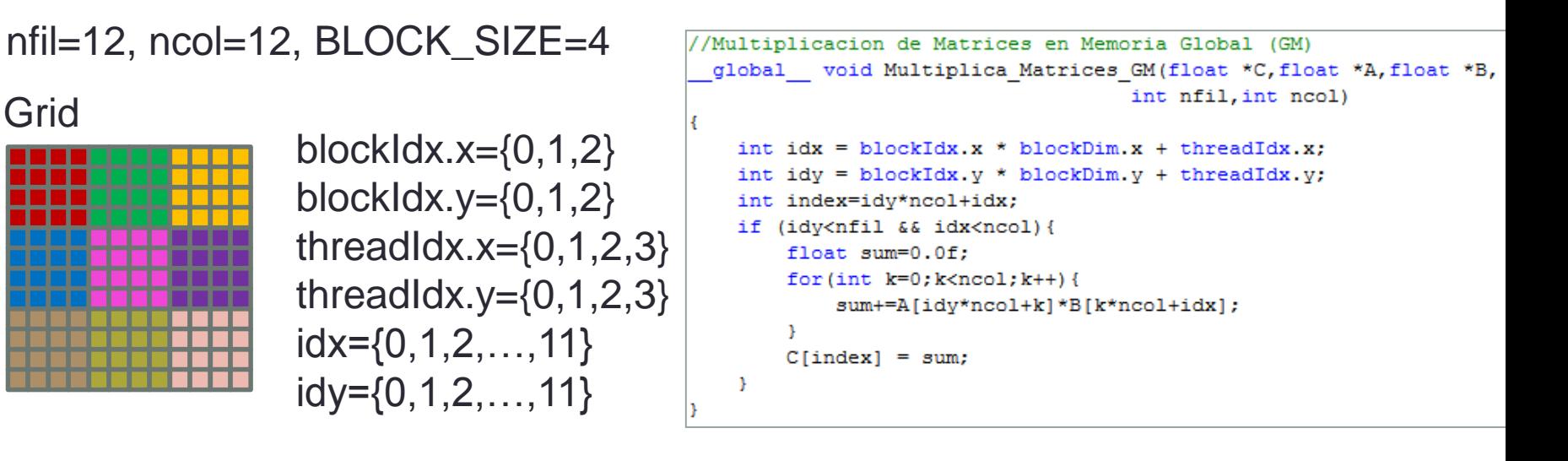

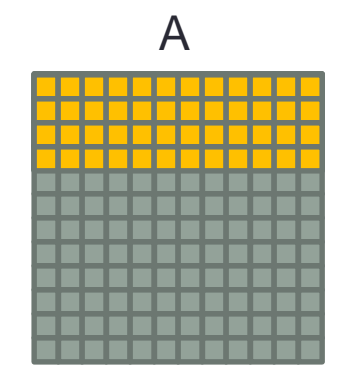

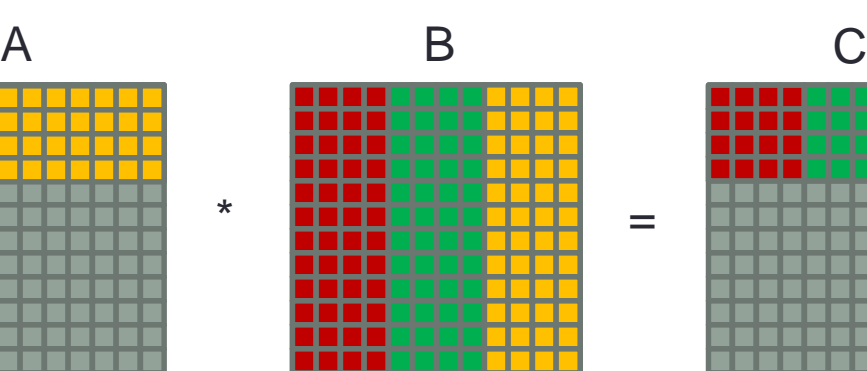

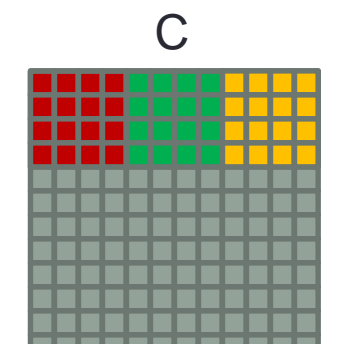

=

### MULTIPLICACIÓN DE MATRICES USANDO **MEMORIA COMPARTIDA**

```
//Multiplicacion de Matrices en Memoria Compartida (SM)
//Ver SDK (matrixMul), Each block must be contain BLOCK SIZE*BLOCK SIZE threads
global void Multiplica Matrices SM (float *C, float *A, float *B,
                                    int nfil, int ncol)
Ł
   //Indices de Bloques
    int bx = blockIdx.x;int by = blockidx.y;
    //Indices de Hilos
    int tx = threadIdx.x;int tv = threadIdx.v;
    // Indice de la primer submatriz A procesada por el bloque
    int aBegin = ncol * BLOCK SIZE * by;// Indice de la ultima submatriz A procesada por el bloque
    int aEnd = aBegin + ncol - 1;
    // Tamaño de paso para iterar sobre las submatrices de A
    int aStep = BLOCK SIZE;
    // Indice de la primer submatriz B procesada por el bloque
    int bBegin = BLOCK SIZE * bx;
    // Tamaño de paso para iterar sobre las submatrices de B
    int bStep = BLOCK SIZE * ncol;
    // Csub is used to store the element of the block sub-matrix
    // that is computed by the thread
    float sum sub = 0.0f;
```
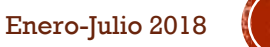

### MULTIPLICACIÓN DE MATRICES USANDO MEMORIA COMPARTIDA (C1)

```
// Ciclo sobre todas las submatrices de A y B
 for (int a = aBegin, b = bBegin; a \leq aEnd; a \neq aStep, b \neq bStep) {
     //Memoria compartida para la submatriz A
     shared float As [BLOCK SIZE] [BLOCK SIZE];
     //Memoria compartida para la submatriz B
     shared float Bs[BLOCK SIZE][BLOCK SIZE];
    // Almacenar las matrices desde la memoria global
    // a la memoria compartida; cada hilo almacena
    // un elemento de cada matriz
    As[ty] [tx] = A[a + ncol * ty + tx];
    Bs[ty][tx] = B[b + ncol * ty + tx];// Sincronizamos los hilos para asegurar que se han cargado las matrices
     syncthreads();
    // Multiplicamos las dos matrices
    #pragma unroll
    for (int k = 0; k < BLOCK SIZE; k++)
        sum sub += As[ty][k] * Bs[k][tx];
    // Sincronizamos para asegurar que el calculo anterior
    // se halla completado, antes de almacenar las nuevas submatrices
     syncthreads();
Y
// Guardamos el resultado en la memoria global
// Cada hilo quarda un elemento
int c = ncol * BLOCK SIZE * by + BLOCK SIZE * bx;
C[c + ncol * ty + tx] = sum sub;
```
 $\mathbf{v}$ 

## MULTIPLICACIÓN DE MATRICES USANDO MEMORIA COMPARTIDA (C2)

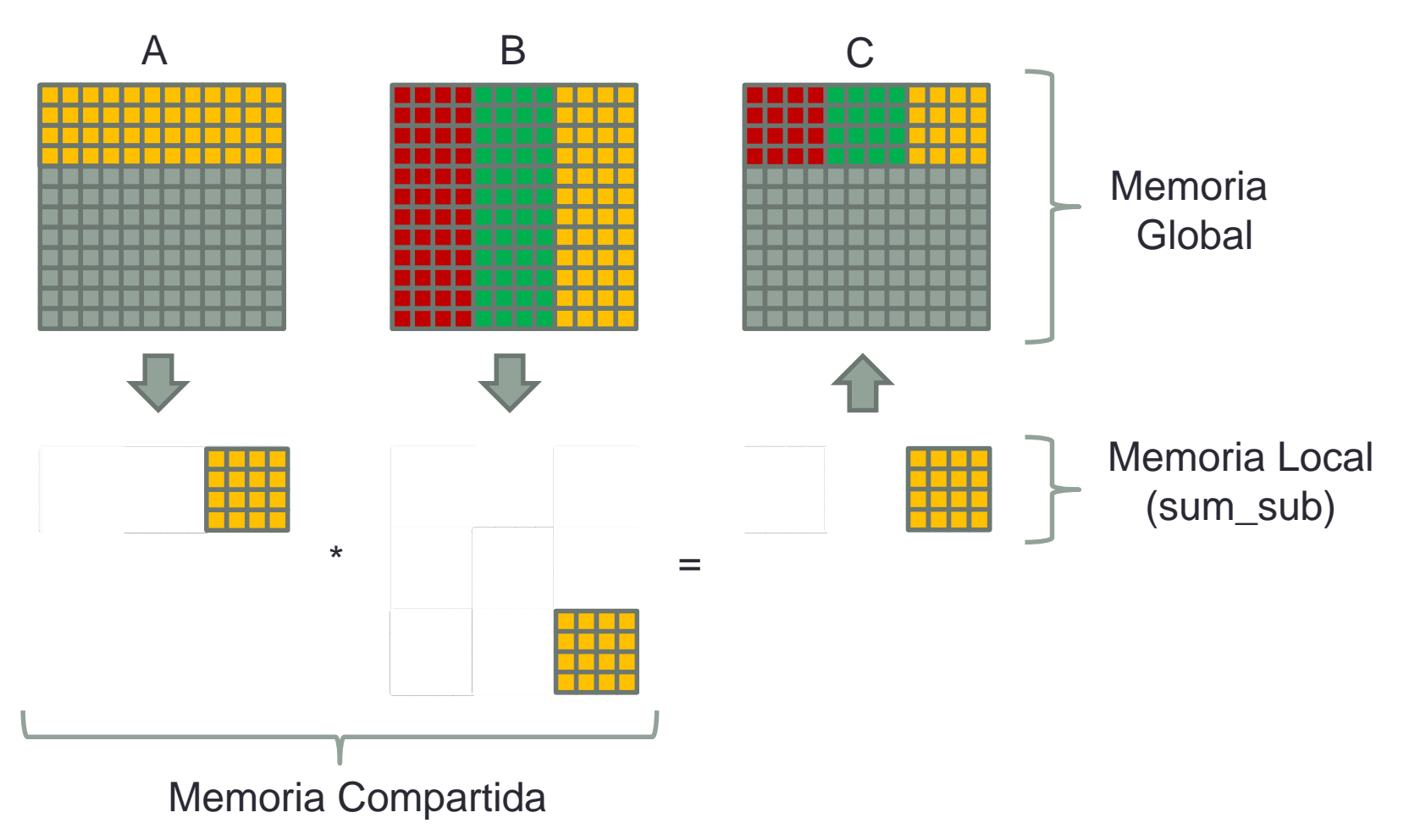

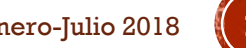